# Charakterystyki

Charakterystyki statyczne

Charakterystyki skokowe

Charakterystyki częstotliwościowe | Schemat graficzny

Położenie biegunów i zer

Badanie na obiekcie

Symulacje Matlab (też Scilab)

**Erystyki**<br>Badanie na obiekcie<br>Symulacje Matlab (też Scilab)<br>• Schemat graficzny<br>(bloki Integrator, State-space, Transfer function)<br>• Tryb tekstowy (funkcje tf, ss, zpk) (bloki Integrator, State-space, Transfer function) **Erystyki**<br>• Symulacje Matlab (też Scilab)<br>• Schemat graficzny<br>• (bloki Integrator, State-space, Transfer function)<br>• Tryb tekstowy (funkcje tf, ss, zpk)

1

## Charakterystyki statyczne

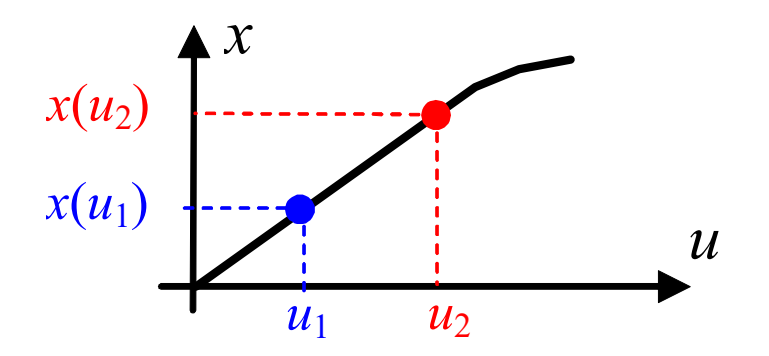

## Sposób wyznaczenia:

 $\Box$  równanie statyczne / układ równań statycznych  $\Box$  równanie statyczn $t_{D}$ (rozwiązanie, wykres)

 $\square$  symulacyjnie

 zdjęcie charakterystyki na obiekcie (seria pomiarów w stanie ustalonym)

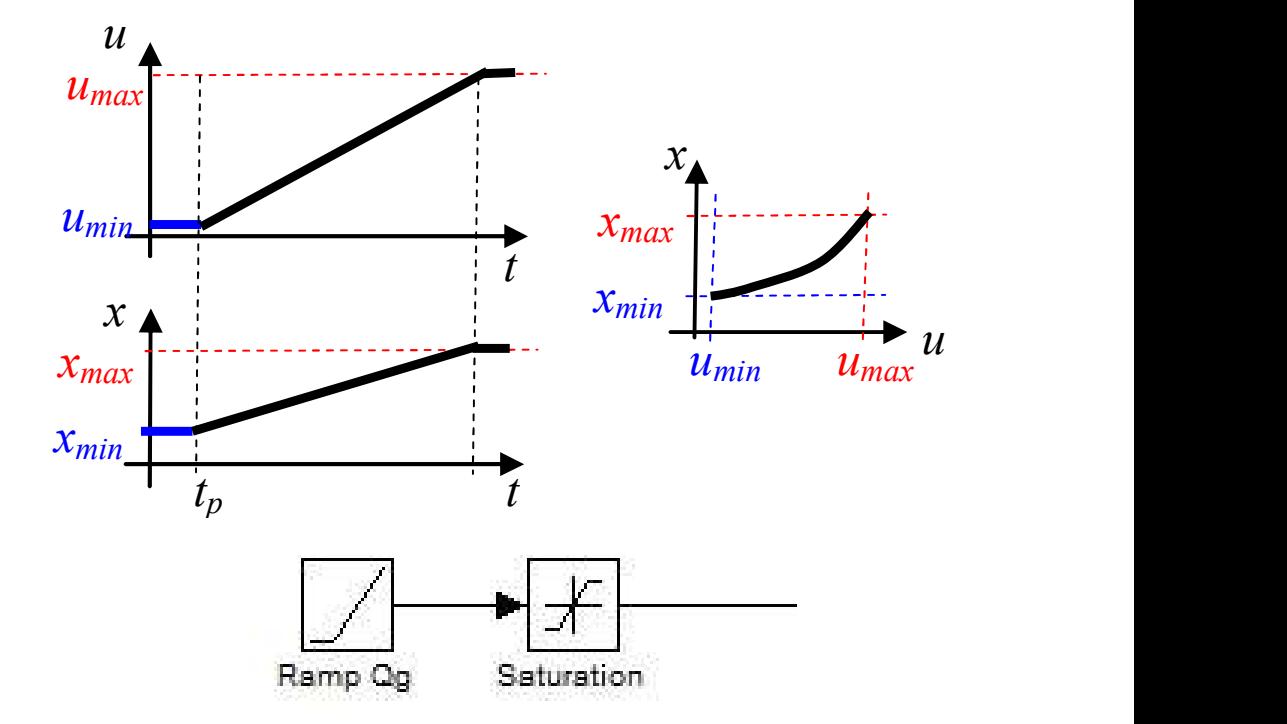

Ramp (Slope, Start time, Initial output) Saturation (Upper limit, Lower limit)

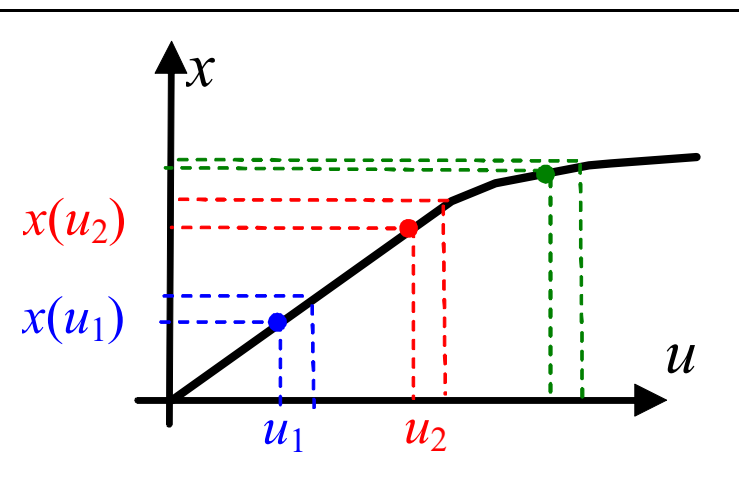

#### Zastosowanie:

 $\Box$  punkt pracy, liniowość (zakres liniowości)  $\square$  wzmocnienie układu (przy stałym wymuszeniu)

$$
k_u = \frac{\Delta x}{\Delta u}
$$

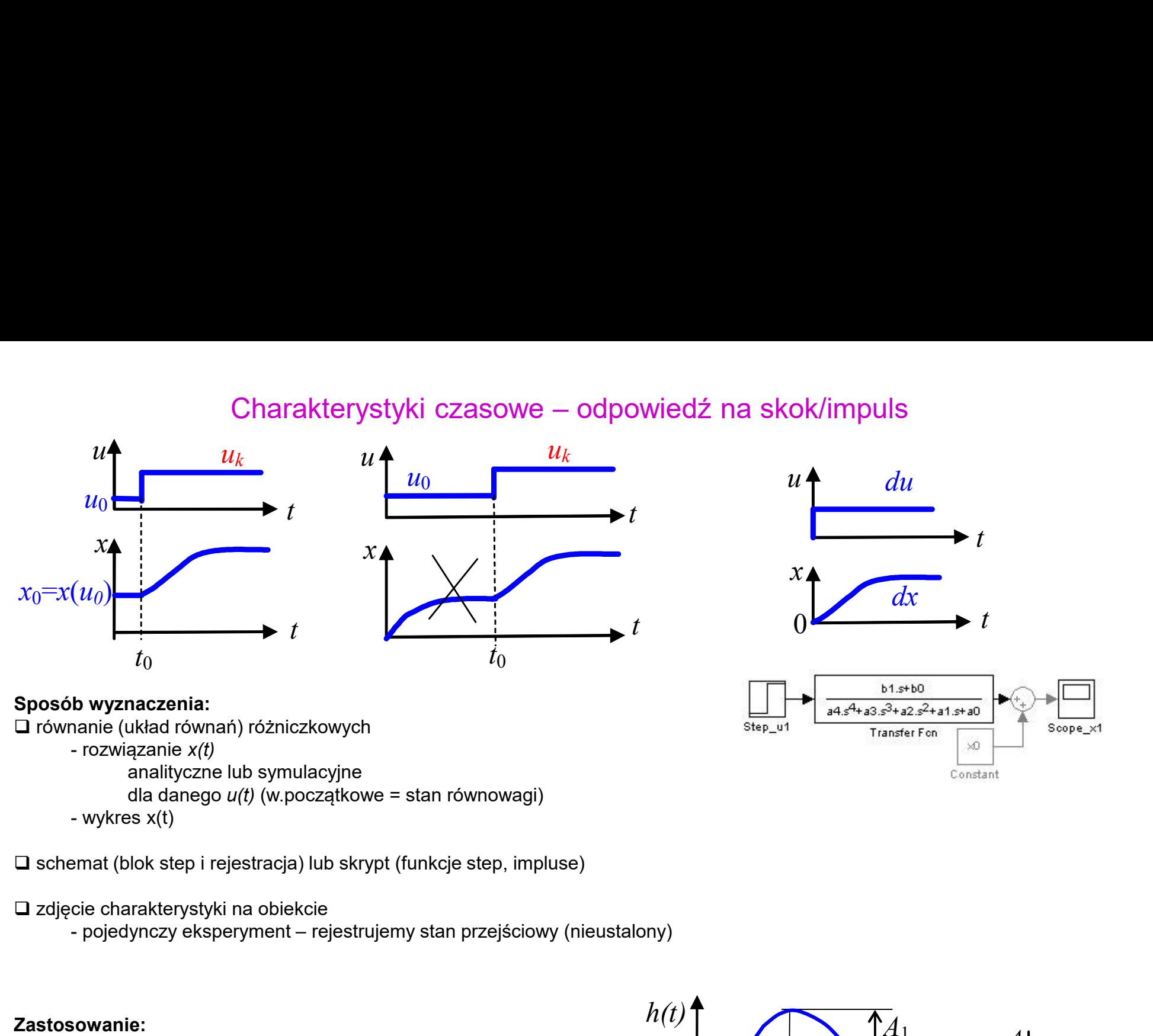

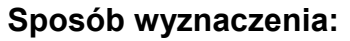

równanie (układ równań) różniczkowych

analityczne lub symulacyjne

dla danego  $u(t)$  (w.początkowe = stan równowagi)

 $\square$  schemat (blok step i rejestracja) lub skrypt (funkcje step, impluse)

zdjęcie charakterystyki na obiekcie

## Zastosowanie:

stabilność, oscylacyjność

czas ustalania odpowiedzi (porównanie dynamiki obiektów)

 $\Box$  liniowość (jak?)

identyfikacja modeli

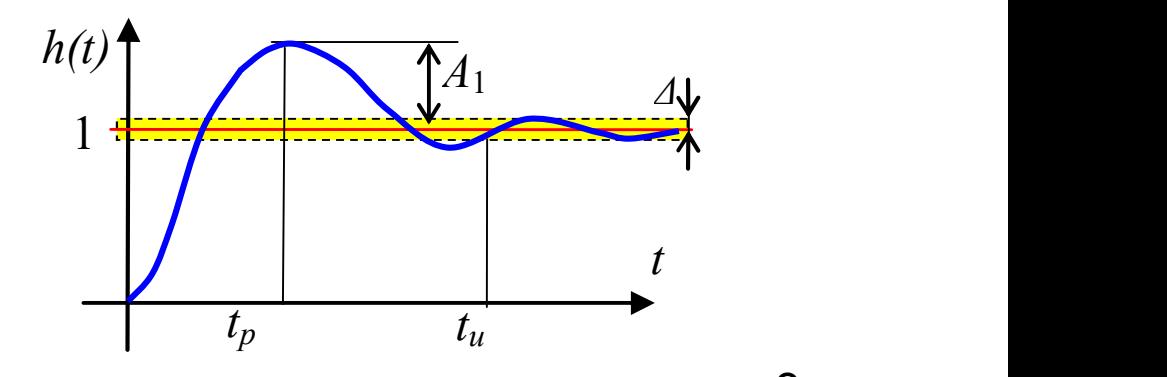

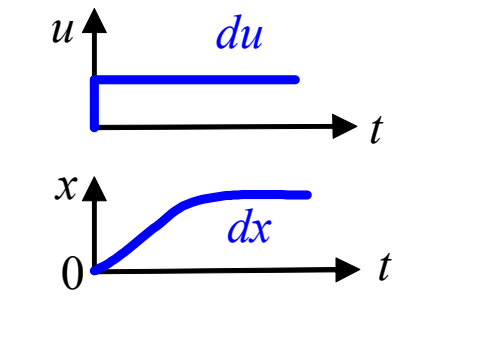

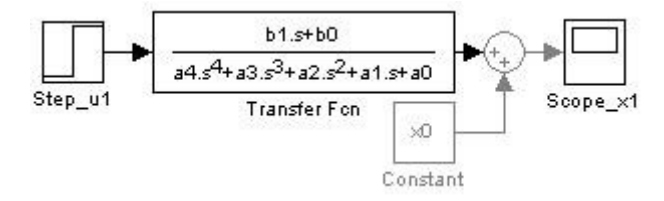

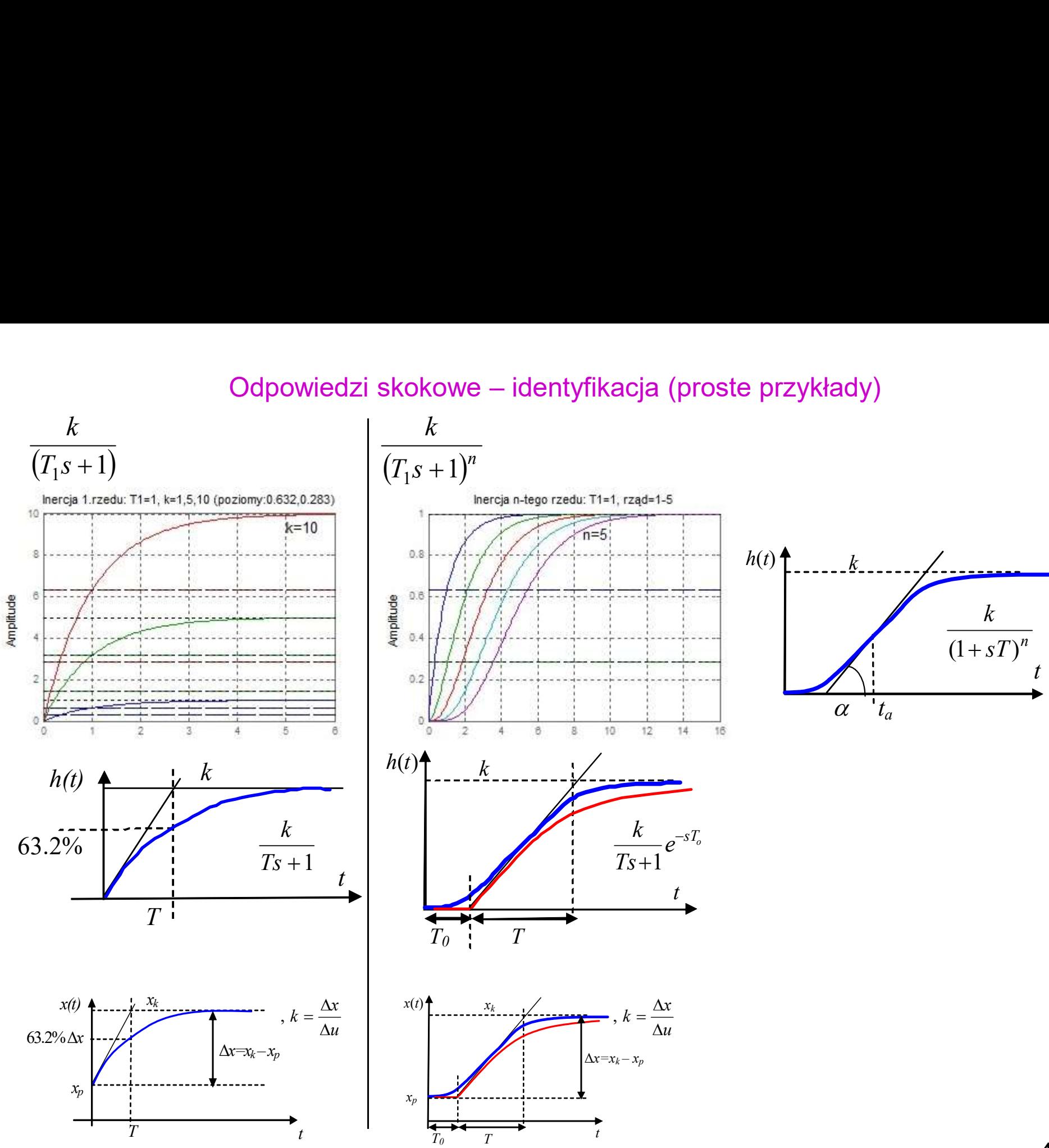

4

## Charakterystyki częstotliowściowe

$$
G(s) = G(j\omega) = P(\omega) + jQ(\omega) = A(\omega)e^{j\varphi(\omega)}
$$

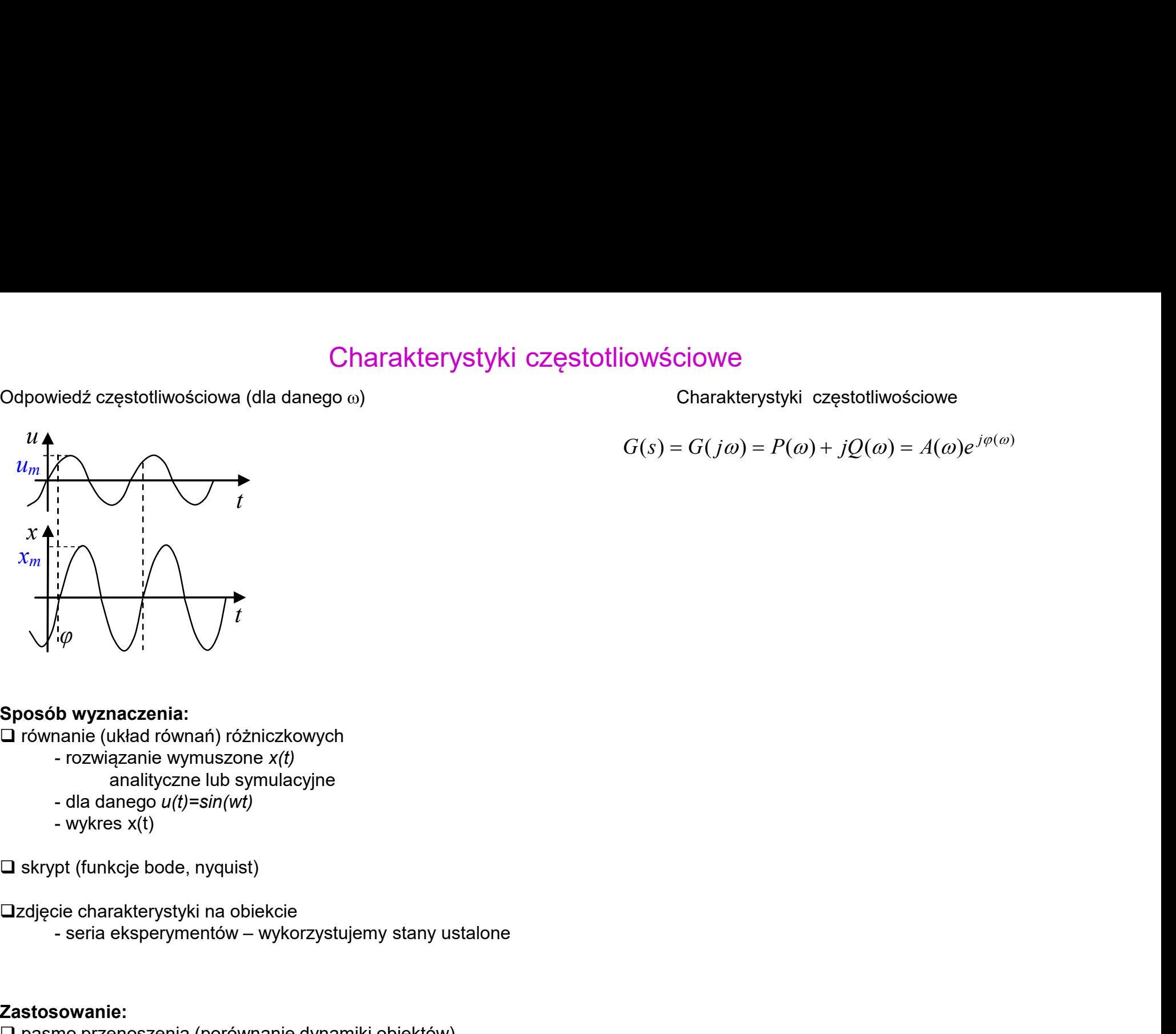

### Sposób wyznaczenia:

równanie (układ równań) różniczkowych

- - analityczne lub symulacyjne
- 
- 

 $\square$  skrypt (funkcje bode, nyquist)

zdjęcie charakterystyki na obiekcie

## Zastosowanie:

 $\square$  pasmo przenoszenia (porównanie dynamiki obiektów)

identyfikacja modeli

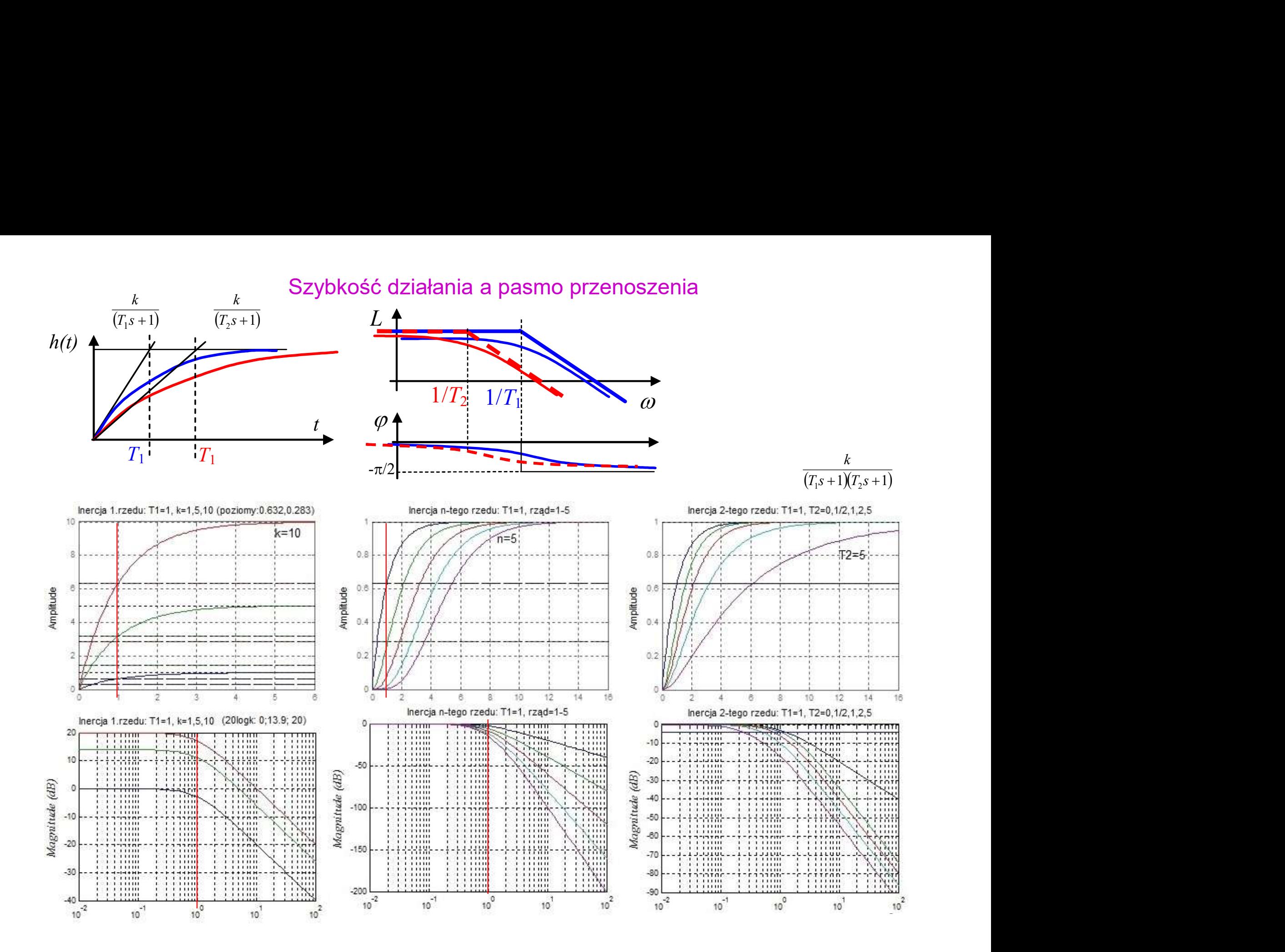

## Idealne i rzeczywiste różniczkowanie

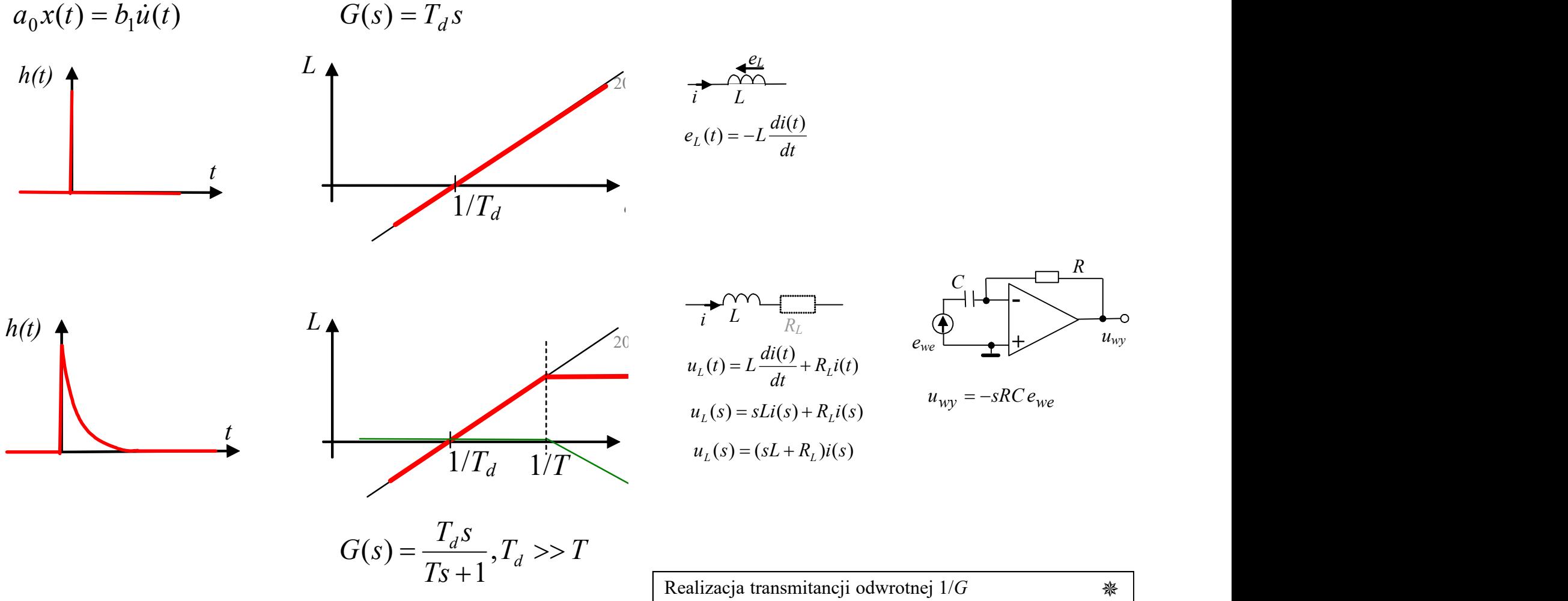

Definicja członów w programach symulacyjnych:

 $(s)$  $(s) = \frac{L(s)}{M(s)}$ (stopień licznika < stopień mianownika)

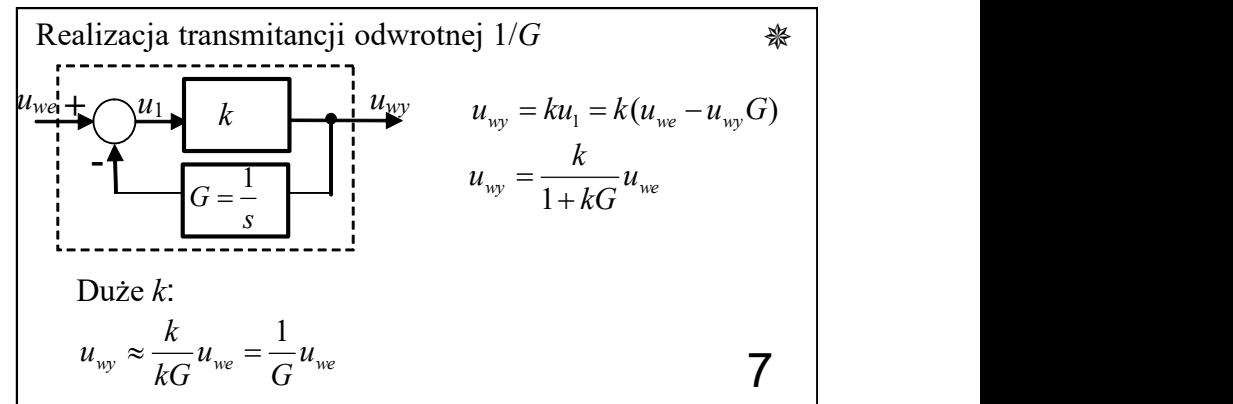

## Symulacje w trybie tekstowym

% ====== Il cześć (parametry, definicje) ============ %parametry  $Fp0 = FpN * 1.0$ ; % np.: 1.0.0.7.0.3 (parametr) %definicia macierzy (u=IQo: Tzew) x=ITwew: Tpl) i modelu ob2 A = [-(Kg+K1+cpp\*rop\*Fp0)/Cvw, Kg/Cvw; ... Ka/Cva. -Ka/Cval:  $B = [0,$ (K1+cpp\*rop\*Fp0)/Ovw; ... 1/Cva  $01$ :  $C = [1, 0; 0, 1]; D = [0, 0; 0, 0];$ %definicja modelu MIMO  $%ob2 = ss(A, B, C, D);$ %definicja podstawowa (bez nazw) ob2 = ss(A, B, C, D, 'InputName' [Og "; 'Tzew'],'OutputName', [Twew'; 'Tp ']); %====== III część (symulacje) =============== %symulacja i wykresy step(ob2)

title('Odowiedzi skokowe obiektu');

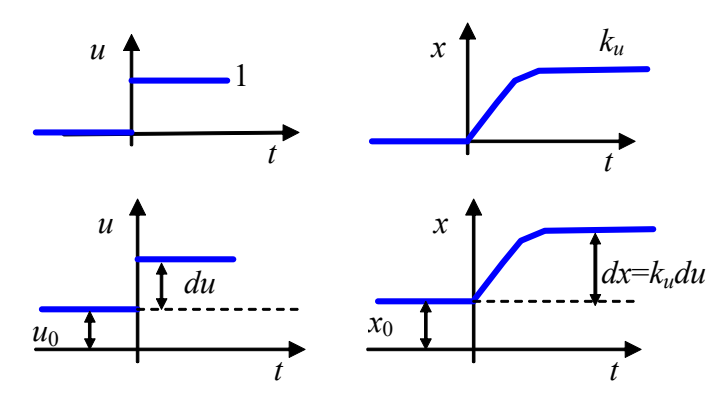

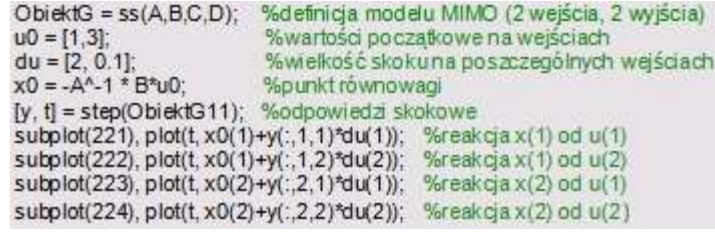

#### Matlab (nowszy)

 $u0=1$ ; du=2; %parametry wymuszenia skokowego stepDataOptions(); %odczytanie parametrów opcie = stepDataOptions('InputOffset'.u0, StepAmplitude'.du); step(ObjektG11);

%====== Il czesc (parametry, definicie) ============ %parametry  $Fp0 = FpN * 1.0$ ; %np.: 1.0.0.7.0.3 (parametr)  $k_1(s) = \frac{1}{2} \sum_{i=1}^{n} \sum_{j=1}^{n} (2g, 322 - 1g/12ew)$ <br>  $\frac{1}{2} \sum_{i=1}^{n} \sum_{j=1}^{n} (2g, 322 - 1g/12ew)$ <br>  $\frac{1}{2} \sum_{i=1}^{n} (s - z_1)$ <br>  $\frac{k_1(s - z_1)}{(s - p_1)(s - p_2)}$ <br>  $\frac{1}{2} \sum_{j=1}^{n} k_1(s - z_1)$ <br>  $\frac{1}{2} \sum_{j=1}^{n} k_2(s - z_1)$ <br>  $\frac$  $L11 = K01$ L12 = [Cvg\*(K1+cpp\*rop\*Fp0), Kg\*(K1+cpp\*rop\*Fp0)]; L21 = [Cvw. Ka+K1+cop\*rop\*Fp0]: L22 = [Ka\*((K1+cop\*rop\*Fp0))]; %definicia modelu MIMO ob3 = tf(fL11.L12:L21.L22) {M.M: M.M!): %====== III czesc (symulacje) =============== %symulacia i wykresy step(ob3)

title(Odpowiedzi skokowe obiektu):

 $s = tf(s')$ ;  $ob3$  G11 = Kg / M:

ob3\_G21 = (Cvw\*s + Kg+K1+cpp\*rop\*Fp0) / M;

ob3 G22 = Kg\*(K1+cpp\*rop\*Fp0) / M:

 $1^{\circ}$   $u_0$ 2  $a_2s^2 + a_1s + a_0$  $b_1 s + b_0$ 

Ga=tf([b1,b0], [a2, a1, a0]) tf(Gb)

 $s = tf('s')$ ;  $S =$   $U(S)$ ; s=  $U(S')$ ; s= tf('s'); s= tf('s'); s= tf('s');

step(Ga), impulse(Ga), pzmap(Ga) bode(Ga) dcgain(Ga), pole(Ga), zero(Ga) damp(Ga)

$$
\frac{+b_0}{a_1s + a_0} \qquad \frac{k_1(s-z_1)}{(s-p_1)(s-p_2)}
$$

Gb=zpk([z1], [p1, p2],k1) zpk(Ga)

Gb= k1\*( s-pz1) / ((s-p1)\*(s-p2))